**1**

Aşteptaţi circa 2,5 minute. Изчакайте около 2,5 мин. Uzgaidiet apmēram 2,5 min. Palaukite apie 2,5 min. Oota umbes 2,5 min.

- 
- 
- 
- 
- 

- 
- 
- 
- 
- 

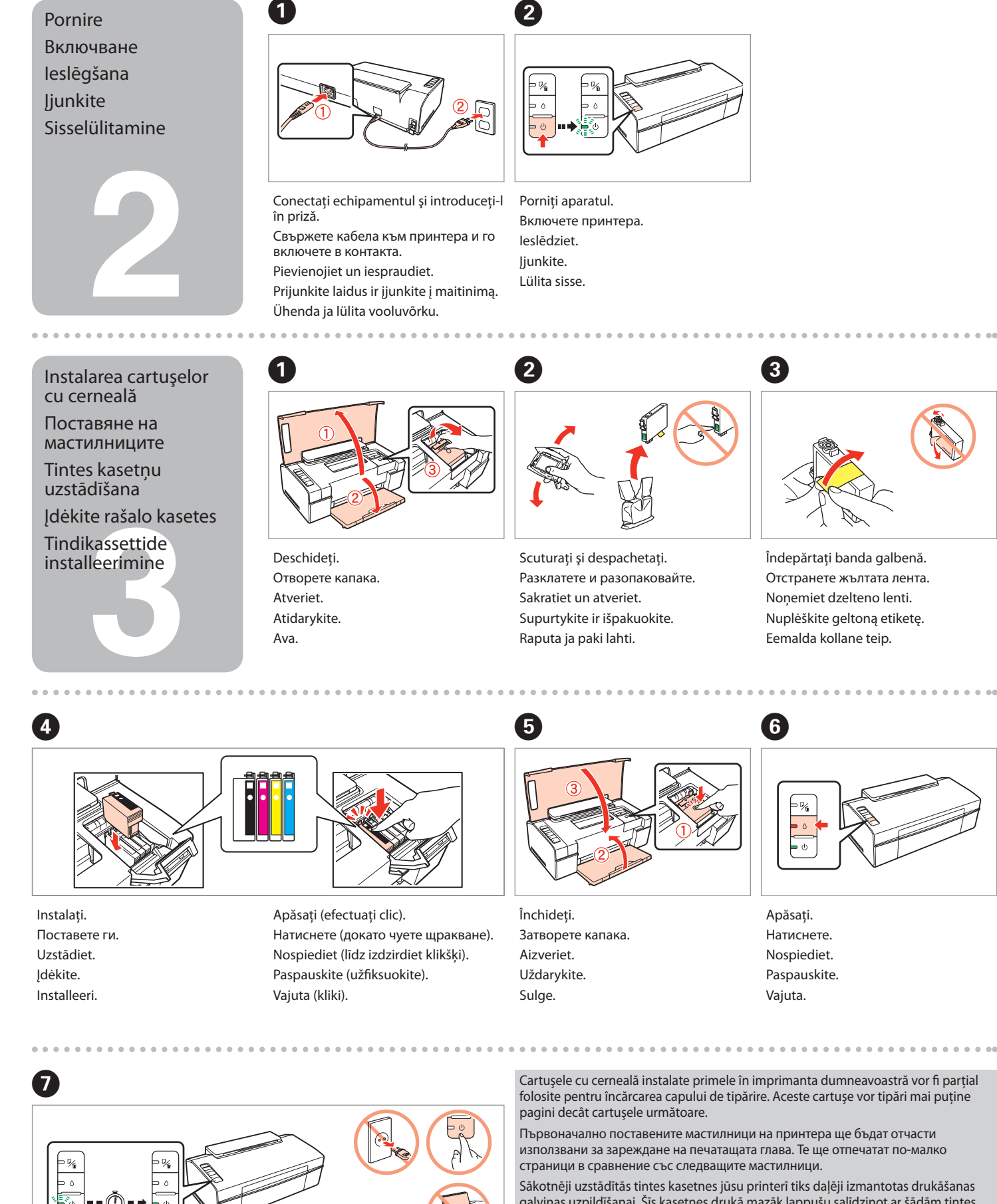

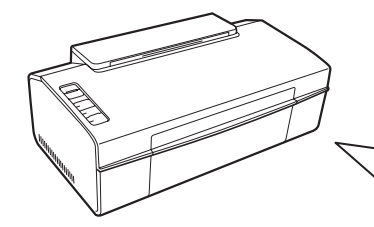

functie de locatie. Съдържанието може да е различно според местоположението. Saturs var atšķirties saistībā ar atrašanās vietas. Pakuotės turinys gali skirtis priklausomai nuo šalies. Sisu võib erineda sõltuvalt lokatsioonist.

Continutul ambalajului poate varia în

- 
- galviņas uzpildīšanai. Šīs kasetnes drukā mazāk lappušu salīdzinot ar šādām tintes kasetnēm.
- Naujų į spausdintuvą įdėtų kasečių rašalo dalis bus sunaudota užpildyti spausdinimo galvutę, todėl šiomis kasetėmis bus atspausdinta mažiau lapų nei tokiomis pat kitomis.
- Algselt installeeritavaid printerikassette kasutatakse osaliselt prindipea laadimiseks. Nende kassettidega saab printida vähem lehti võrreldes järgmiste tindikassettidega.

Nu deschideţi cartuşul cu cerneală decât atunci când sunteţi pregătit să-l instalaţi în imprimantă. Cartuşul este introdus într-un ambalaj vidat, pentru a-l menţine în stare de funcţionare.

Не отваряйте пакета на мастилницата докато не сте готови да я поставите в принтера. Мастилницата е пакетирана във вакуумна опаковка, за да се поддържа надеждносттай.

Neatveriet tintes kasetnes iepakojumu, kamēr tā nav sagatavota uzstādīšanai printerī. Kasetne atrodas vakuumiepakojumā, lai garantētu tās uzticamību.

Neatidarykite rašalo kasetės pakuotės, kol nebūsite pasirengę ją įdėti į spausdintuvą. Kasetė supakuota vakuuminėje pakuotėje, kad būtų kokybiška. Ära ava tindikasseti pakki enne kui sa oled valmis seda printerisse installeerima. Kassett on pakitud vaakumisse, et säilitada tema töökindlus.

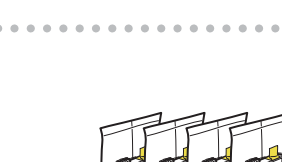

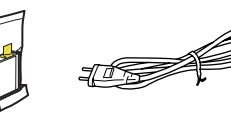

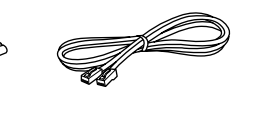

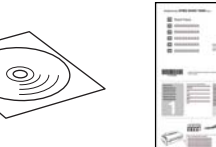

- RO **Începeţi aici**
- BG **Започнете оттук**

## Sāciet šeit

- LT **Pradėkite čia**
- ET **Alusta siit**

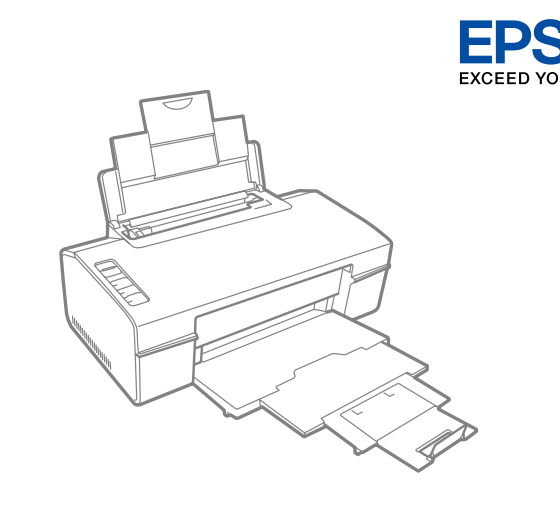

Despachetare Разопаковане Atvēršana Išpakavimas Lahtipakkimine

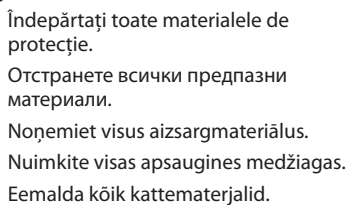

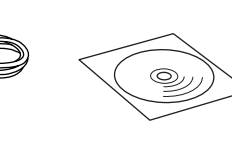

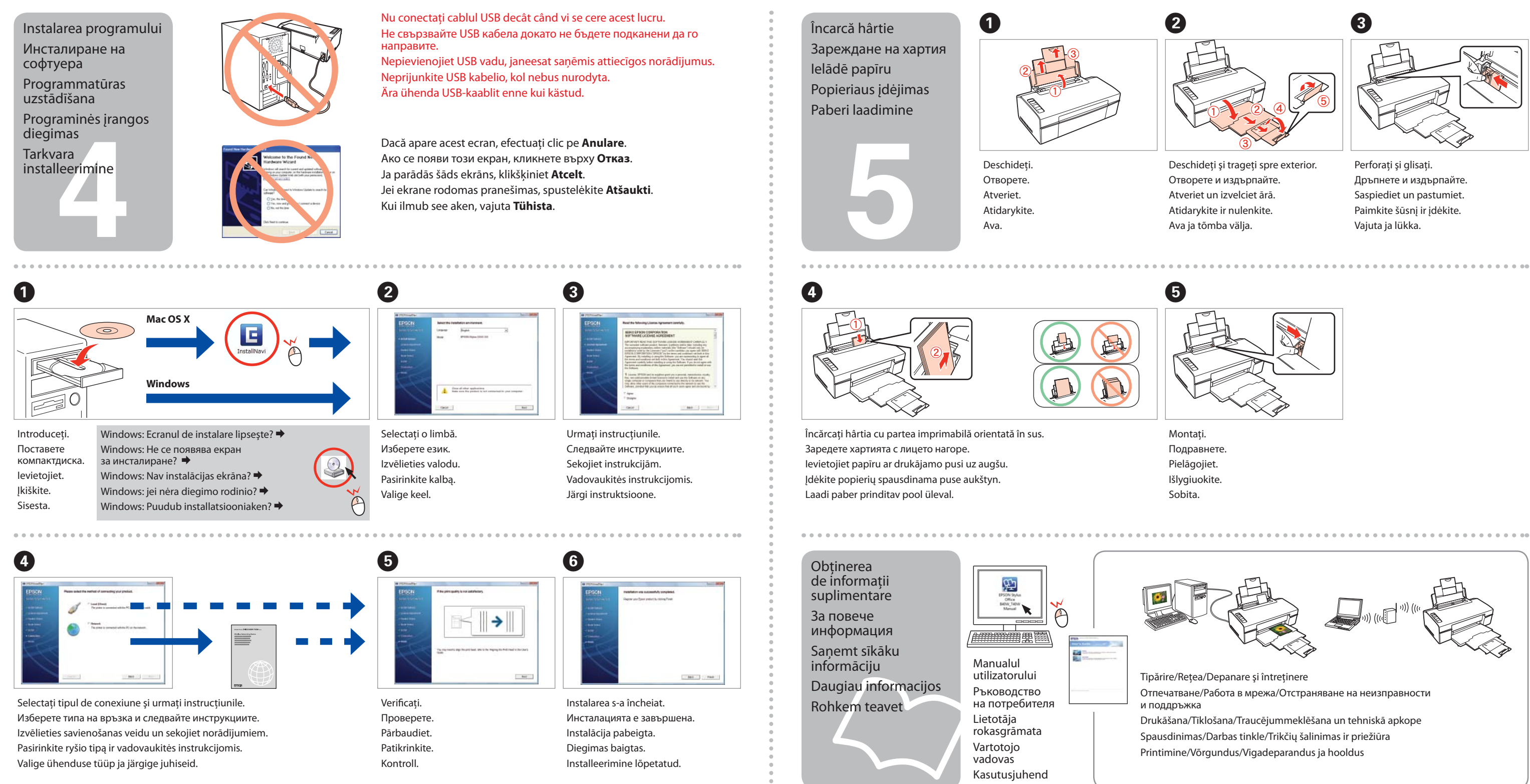